## VALK\_AML\_CLUSTER\_5

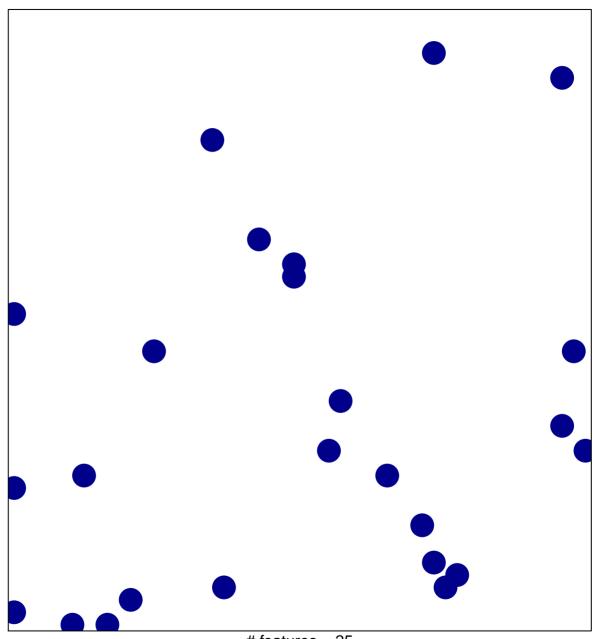

# features = 25 chi-square p = 0.85

## VALK\_AML\_CLUSTER\_5

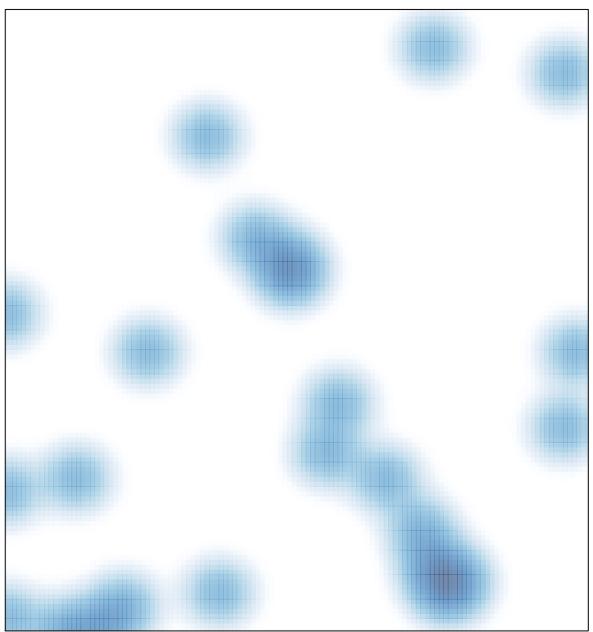

# features = 25 , max = 1